# **DSpace AIP Format**

1 [Makeup and Definition of AIPs](#page-0-0) 1.1 [AIPs are Archival Information Packages.](#page-0-1) 1.2 [General AIP Structure / Examples](#page-0-2) 1.2.1 [Customizing What Is Stored in Your AIPs](#page-1-0) 2 [AIP Details: METS Structure](#page-1-1) 3 [Metadata in METS](#page-3-0) 3.1 [DIM \(DSpace Intermediate Metadata\) Schema](#page-3-1) 3.1.1 [DIM Descriptive Elements for Item objects](#page-3-2) 3.1.2 [DIM Descriptive Elements for Collection objects](#page-3-3) 3.1.3 [DIM Descriptive Elements for Community objects](#page-3-4) 3.1.4 [DIM Descriptive Elements for Site objects](#page-4-0) 3.2 [MODS Schema](#page-4-1) 3.3 [AIP Technical Metadata Schema \(AIP-TECHMD\)](#page-4-2) 3.3.1 [AIP Technical Metadata for Item](#page-5-0) 3.3.2 [AIP Technical Metadata for Bitstream](#page-5-1) 3.3.3 [AIP Technical Metadata for Collection](#page-5-2) 3.3.4 [AIP Technical Metadata for Community](#page-5-3) 3.3.5 [AIP Technical Metadata for Site](#page-5-4) 3.4 [PREMIS Schema](#page-6-0) 3.4.1 [PREMIS Metadata for Bitstream](#page-6-1) 3.5 [DSPACE-ROLES Schema](#page-6-2) 3.5.1 [Example of DSPACE-ROLES Schema for a SITE AIP](#page-7-0) 3.5.2 [Example of DSPACE-ROLES Schema for a Community or Collection](#page-8-0) 3.6 [METSRights Schema](#page-8-1) 3.6.1 [Example of METSRights Schema for an Item](#page-9-0) 3.6.2 [Example of METSRights Schema for a Collection](#page-9-1) 3.6.3 [Example of METSRights Schema for a Community](#page-10-0)

# <span id="page-0-0"></span>Makeup and Definition of AIPs

# <span id="page-0-1"></span>**AIPs are Archival Information Packages.**

- AIP is a package describing **one archival object** in DSpace.
	- The **archival object** may be a single **Item**, **Collection**, **Community**, or **Site** (Site AIPs contain site-wide information). Bitstreams are included in an Item's AIP.
	- Each AIP is logically self-contained, can be restored without rest of the archive. (So you could restore a single Item, Collection or Community)
	- Collection or Community AIPs do **not** include all child objects (e.g. Items in those Collections or Communities), as each AIP only describes **one** object. However, these container AIPs do contain references (links) to all child objects. These references can be used by DSpace to automatically restore all referenced AIPs when restoring a Collection or Community.
	- AIPs are only generated for objects which are currently in the "in archive" state in DSpace. This means that in-progress, uncompleted submissions are not described in AIPs and cannot be restored after a disaster. Permanently removed objects will also no longer be exported as AIPs after their removal. However, withdrawn objects will continue to be exported as AIPs, since they are still considered under the "in archive" status.
	- AIPs with identical contents will always have identical [checksums](http://en.wikipedia.org/wiki/Checksum). This provides a basic means of validating whether the contents within an AIP have changed. For example, if a Collection's AIP has the same checksum at two different points in time, it means that Collection has not changed during that time period.
	- $\circ$  AIP profile favors completeness and accuracy rather than presenting the semantics of an object in a standard format. It conforms to the quirks of DSpace's internal object model rather than attempting to produce a universally understandable representation of the object. When possible, an AIP tries to use common standards to express objects.
	- An AIP can serve as a DIP (Dissemination Information Package) or SIP (Submission Information Package), especially when transferring custody of objects to another DSpace implementation.
	- $\circ$  In contrast to SIP or DIP, the AIP should include all available DSpace structural and administrative metadata, and basic provenance information. AIPs also describe some basic system level information (e.g. Groups and People).

# <span id="page-0-2"></span>**General AIP Structure / Examples**

Generally speaking, an AIP is an Zip file containing a METS manifest and all related content bitstreams, license files and any other associated files.

Some examples include:

- Site AIP (Sample: [SITE-example.zip](https://wiki.lyrasis.org/download/attachments/25470765/SITE-example.zip?version=1&modificationDate=1288396693420&api=v2))
	- o METS contains basic metadata about DSpace Site and persistent IDs referencing all Top Level Communities
		- METS also contains a list of all Groups and EPeople information defined in the DSpace system. (NOTE: By default, user passwords are not stored in AIPs, unless you specify the 'passwords' flag. See [Additional Packager Options](https://wiki.lyrasis.org/display/DSDOC18/AIP+Backup+and+Restore#AIPBackupandRestore-AdditionalPackagerOptions).)
- Community AIP (Sample: [COMMUNITY@123456789-1.zip](https://wiki.lyrasis.org/download/attachments/25470765/COMMUNITY-123456789-1.zip?version=1&modificationDate=1288396714056&api=v2))
	- METS contains all metadata for Community and persistent IDs referencing all members (SubCommunities or Collections). Package may also include a Logo file, if one exists.
	- O METS contains any Group information for Commmunity-specific groups (e.g. COMMUNITY\_<ID>\_ADMIN group).
	- METS contains all Community permissions/policies (translated into [METSRights schema\)](http://www.loc.gov/standards/rights/METSRights.xsd)
- Collection AIP (Sample: [COLLECTION@123456789-2.zip\)](https://wiki.lyrasis.org/download/attachments/25470765/COLLECTION-123456789-2.zip?version=1&modificationDate=1288396719649&api=v2)
- METS contains all metadata for Collection and persistent IDs referencing all members (Items). Package may also include a Logo file, if one exists.
- METS contains any Group information for Collection-specific groups (e.g. COLLECTION\_<ID>\_ADMIN, COLLECTION\_<ID>\_SUBMIT, etc.).
- o METS contains all Collection permissions/policies (translated into [METSRights schema\)](http://www.loc.gov/standards/rights/METSRights.xsd)
- $\circ$  If the Collection has an Item Template, the METS will also contain all the metadata for that Item Template.
- Item AIP (Sample: [ITEM@123456789-8.zip](https://wiki.lyrasis.org/download/attachments/25470765/ITEM-123456789-8.zip?version=1&modificationDate=1288396724632&api=v2))
	- METS contains all metadata for Item and references to all Bundles and Bitstreams. Package also includes all Bitstream files.
	- METS contains all Item/Bundle/Bitstream permissions/policies (translated into [METSRights schema\)](http://www.loc.gov/standards/rights/METSRights.xsd)

#### Notes:

- Bitstreams and Bundles are second-class archival objects; they are recorded in the context of an Item.
- BitstreamFormats are not even second-class; they are described implicitly within Item technical metadata, and reconstructed from that during restoration
- EPeople are only defined in Site AIP, but may be referenced from Community or Collection AIPs
- Groups may be defined in Site AIP, Community AIP or Collection AIP. Where they are defined depends on whether the Group relates specifically to a single Community or Collection, or is just a general site-wide group.

#### **What is NOT in AIPs**

- DSpace Site configurations ([dspace]/config/ directory) or customizations (themes, stylesheets, etc) are not described in AIPs
- DSpace Database model (or customizations therein) is not described in AIPs
- Any objects which are not currently in the "In Archive" state are not described in AIPs. This means that in-progress, unfinished submissions are never included in AIPs.

#### <span id="page-1-0"></span>**Customizing What Is Stored in Your AIPs**

If you choose, you can customize exactly what information is stored in your AIPs. However, you should be aware that you can only restore information which is stored within your AIPs. If you choose to remove information from your AIPs, you will be unable to restore it later on (unless you are also backing up your entire DSpace database and assetstore folder).

#### AIP Recommendations Œ

It is recommended to minimally use the default settings when generating AIPs. DSpace can only restore information that is included within an AIP. Therefore, if you choose to no longer include some information in an AIP, DSpace will no longer be able to restore that information from an AIP backup

There are two ways to go about customizing your AIP format:

- 1. You can customize your dspace.cfg [settings pertaining to AIP generation](https://wiki.lyrasis.org/display/DSDOC18/AIP+Backup+and+Restore#AIPBackupandRestore-Configurationin). These configurations will allow you to specify exactly which DSpace Crosswalks will be called when generating the AIP METS manifest.
- 2. You can export your AIPs using one of the [special options/flags](https://wiki.lyrasis.org/display/DSDOC18/AIP+Backup+and+Restore#AIPBackupandRestore-AdditionalPackagerOptions).

# <span id="page-1-1"></span>AIP Details: METS Structure

This METS Structure is based on the structure decided for the original [AipPrototype,](https://wiki.lyrasis.org/display/DSPACE/AipPrototype) developed as part of the MIT & UCSD PLEDGE project.

- mets element
	- $\circ$  @PROFILE fixed value="http://www.dspace.org/schema/aip/1.0/mets.xsd" (this is how we identify an AIP manifest)
	- @OBJID URN-format persistent identifier (i.e. Handle) if available, or else a unique identifier. (e.g. "hdl:123456789/1")
	- @LABEL title if available
	- @TYPE DSpace object type, one of "DSpace ITEM", "DSpace COLLECTION", "DSpace COMMUNITY" or "DSpace SITE".
	- $\degree$  @ID is a globally unique identifier, built using the Handle and the Object type (e.g. dspace-COLLECTION-hdl:123456789/3). mets/metsHdr element
		- @LASTMODDATE last-modified date for a DSpace Item, or nothing for other objects.
		- agent element:
			- @ROLE = "CUSTODIAN",
			- @TYPE = "OTHER",
			- @OTHERTYPE = "DSpace Archive",
			- name = Site handle. (Note: The Site Handle is of the format [handle\_prefix]/0, e.g. "123456789/0")
		- agent element:
			- @ROLE = "CREATOR",
			- @TYPE = "OTHER",
			- @OTHERTYPE = "DSpace Software".
- name = "DSpace [version]" (Where "[version]" is the specific version of DSpace software which created this AIP, e.g. "1.7.0") mets/dmdSec element(s)
	- By default, two dmdSec elements are included for all AIPs:
		- 1. object's descriptive metadata crosswalked to MODS (specified by mets/dmdSec/mdWrap@MDTYPE="MODS"). See #MODS [Schema](#page-4-1) section below for more information.
		- 2. object's descriptive metadata in DSpace native DIM intermediate format, to serve as a complete and precise record for restoration or ingestion into another DSpace. Specified by mets/dmdSec/mdWrap@MDTYPE="OTHER",@OTHERMDTYPE=" DIM". See [#DIM \(DSpace Intermediate Metadata\) Schema](#page-3-1) section below for more information.
	- For Collection AIPs, additional dmdSec elements may exist which describe the Item Template for that Collection. Since an Item template is not an actual Item (i.e. it only includes metadata), it is stored within the Collection AIP. The Item Template's dmdSec elements will be referenced by a div @TYPE="DSpace ITEM Template" in the METS structMap.
	- $\circ$  When the mdWrap @TYPE value is OTHER, the element MUST include a value for the @OTHERTYPE attribute which names the crosswalk that produced (or interprets) that metadata, e.g. DIM.
- mets/amdSec element(s)
- $\circ$  One or more amdSec elements are include for all AIPs. The first amdSec element contains administrative metadata (technical, source, rights, and provenance) for the entire archival object. Additional amdSec elements may exist to describe parts of the archival object (e.g. Bitstreams or Bundles in an Item).
	- techMD elements. By default, two types of techMD elements may be included:
		- PREMIS metadata about an object may be included here (currently only specified for Bitstreams (files)). Specified by md Wrap@MDTYPE="PREMIS". See [#PREMIS Schema](#page-6-0) section below for more information.
		- DSPACE-ROLES metadata may appear here to describe the Groups or EPeople related to this object (\_currently only specified for Site, Community and Collection). Specified by mdWrap@MDTYPE="OTHER",@OTHERMDTYPE="DSPACE-ROLES". See [#DSPACE-ROLES Schema](#page-6-2) section below for more information.
	- rightsMD elements. By default, there are four possible types of rightsMD elements which may be included:
		- METSRights metadata may appear here to describe the permissions on this object. Specified by mdWrap@MDTYPE=" OTHER",@OTHERMDTYPE="METSRIGHTS". See [#METSRights Schema](#page-8-1) section below for more information.
			- DSpaceDepositLicense if the object is an Item and it has a deposit license, it is contained here. Specified by mdWra
		- p@MDTYPE="OTHER",@OTHERMDTYPE="DSpaceDepositLicense". CreativeCommonsRDF If the object is an Item with a Creative Commons license expressed in RDF, it is included here. Specified by mdWrap@MDTYPE="OTHER",@OTHERMDTYPE="CreativeCommonsRDF".
		- CreativeCommonsText If the object is an Item with a Creative Commons license in plain text, it is included here.
	- Specified by mdWrap@MDTYPE="OTHER",@OTHERMDTYPE="CreativeCommonsText". sourceMD element. By default, there is only one type of sourceMD element which may appear:
		- AIP-TECHMD metadata may appear here. This stores basic technical/source metadata about in object in a DSpace native format. Specified by mdWrap@MDTYPE="OTHER",@OTHERMDTYPE="AIP-TECHMD". See [#AIP Technical](#page-4-2)  [Metadata Schema \(AIP-TECHMD\)](#page-4-2) section below for more information.
	- digiprovMD element.
	- Not used at this time.
- mets/fileSec element
	- For ITEM objects:
		- Each distinct Bundle in an Item goes into a fileGrp. The fileGrp has a @USE attribute which corresponds to the Bundle name.
		- Bitstreams in bundles become file elements under fileGrp.
		- mets/fileSec/fileGrp/file elements
			- Set @SIZE to length of the bitstream. There is a redundant value in the <techMD> but it is more accessible here. Set @MIMETYPE, @CHECKSUM, @CHECKSUMTYPE to corresponding bitstream values. There is redundant info in the
			- <techMD>. (For DSpace, the @CHECKSUMTYPE="MD5" at all times)
			- SET @SEQ to bitstream's SequenceID if it has one.
			- SET @ADMID to the list of <amdSec> element(s) which describe this bitstream.
		- For COLLECTION and COMMUNITY objects:
			- Only if the object has a logo bitstream, there is a fileSec with one fileGrp child of @USE="LOGO".
			- The fileGrp contains one file element, representing the logo Bitstream. It has the same @MIMETYPE, @CHECKSUM, @CHECK SUMTYPE attributes as the Item content bitstreams, but does NOT include metadata section references (e.g. @ADMID) or a @SEQ attribute.
			- See the main structMap for the fptr reference to this logo file.
- mets/structMap Primary structure map, @LABEL="DSpace Object", @TYPE="LOGICAL"
	- For ITEM objects:
		- 1. Top-Level div with @TYPE="DSpace Object Contents".
			- For every Bitstream in Item it contains a div with @TYPE="DSpace BITSTREAM". Each Bitstream div has a single f ptr element which references the bitstream location.
		- If Item has primary bitstream, put it in structMap/div/fptr (i.e. directly under the div with @TYPE="DSpace Object Contents")
	- <sup>o</sup> For COLLECTION objects:
		- 1. Top-Level div with @TYPE="DSpace Object Contents".
			- For every Item in the Collection, it contains a div with @TYPE="DSpace ITEM". Each Item div has up to two child mp tr elements:
				- a. One linking to the Handle of that Item. Its @LOCTYPE="HANDLE", and @xlink:href value is the raw Handle.
				- b. (Optional) one linking to the location of the local AIP for that Item (if known). Its @LOCTYPE="URL", and @xli nk:href value is a relative link to the AIP file on the local filesystem.
			- If Collection has a Logo bitstream, there is an  $fptr$  reference to it in the very first  $div.$
			- If the Collection includes an Item Template, there will be a div with @TYPE="DSpace ITEM Template" within the very first d iv. This div @TYPE="DSpace ITEM Template" must have a @DMDID specified, which links to the dmdSec element(s) that contain the metadata for the Item Template.
	- For COMMUNITY objects:
		- 1. Top-Level div with @TYPE="DSpace Object Contents".
			- For every Sub-Community in the Community it contains a div with @TYPE="DSpace COMMUNITY". Each Community div has up to two mptr elements:
				- a. One linking to the Handle of that Community. Its @LOCTYPE="HANDLE", and @xlink:href value is the raw Handle.
				- b. (Optional) one linking to the location of the local AIP file for that Community (if known). Its @LOCTYPE="URL", and @xlink:href value is a relative link to the AIP file on the local filesystem.
			- For every Collection in the Community there is a div with @TYPE="DSpace COLLECTION". Each Collection div has up to two mptr elements:
				- a. One linking to the Handle of that Collection. Its @LOCTYPE="HANDLE", and @xlink:href value is the raw Handle.
				- b. (Optional) one linking to the location of the local AIP file for that Collection (if known). Its @LOCTYPE="URL", and @xlink: href value is a relative link to the AIP file on the local filesystem.
		- If Community has a Logo bitstream, there is an  $fptr$  reference to it in the very first  $div.$
	- For SITE objects:
		- 1. Top-Level div with @TYPE="DSpace Object Contents".
- For every Top-level Community in Site, it contains a div with @TYPE="DSpace COMMUNITY". Each Item div has up to two child mptr elements:
	- a. One linking to the Handle of that Community. Its @LOCTYPE="HANDLE", and @xlink:href value is the raw Handle.
	- b. (Optional) one linking to the location of the local AIP for that Community (if known). Its @LOCTYPE="URL", and @xlink: href value is a relative link to the AIP file on the local filesystem.
- mets/structMap Structure Map to indicate object's Parent, @LABEL="Parent", @TYPE="LOGICAL"
	- <sup>O</sup> Contains one div element which has the unique attribute value TYPE="AIP Parent Link" to identify it as the older of the parent pointer.
		- It contains a mptr element whose xlink:href attribute value is the raw Handle of the parent object, e.g. 1721.1/4321.

# <span id="page-3-0"></span>Metadata in METS

The following tables describe how various metadata schemas are populated (via DSpace Crosswalks) in the METS file for an AIP.

# <span id="page-3-1"></span>**DIM (DSpace Intermediate Metadata) Schema**

[DIM Schema](https://wiki.lyrasis.org/display/DSPACE/DSpaceIntermediateMetadata) is essentially a way of representing DSpace internal metadata structure in XML. DSpace's internal metadata is very similar to a Qualified Dublin Core in its structure, and is primarily meant for descriptive metadata. However, DSpace's metadata allows for custom elements, qualifiers or schemas to be created (so it is extendable to any number of schemas, elements, qualifiers). These custom fields/schemas may or may not be able to be translated into normal Qualified Dublin Core. So, the DIM Schema must be able to express metadata schemas, elements or qualifiers which may or may not exist within Qualified Dublin Core.

In the METS structure, DIM metadata always appears within a dmdSec inside an <mdWrap MDTYPE="OTHER" OTHERMDTYPE="DIM"> element. For example:

```
 <dmdSec ID="dmdSec_2190"> 
    <mdWrap MDTYPE="OTHER" OTHERMDTYPE="DIM">
     ...
    </mdWrap>
 </dmdSec>
```
By default, DIM metadata is always included in AIPs. It is controlled by the following configuration in your dspace.cfg:

```
aip.disseminate.dmd = MODS, DIM
```
#### <span id="page-3-2"></span>**DIM Descriptive Elements for Item objects**

As all DSpace Items already have user-assigned [DIM](https://wiki.lyrasis.org/display/DSPACE/DSpaceIntermediateMetadata) (essentially Qualified Dublin Core) metadata fields, those fields are just exported into the DIM [Schema](https://wiki.lyrasis.org/display/DSPACE/DSpaceIntermediateMetadata) within the METS file.

#### <span id="page-3-3"></span>**DIM Descriptive Elements for Collection objects**

For Collections, the following fields are translated to the DIM schema:

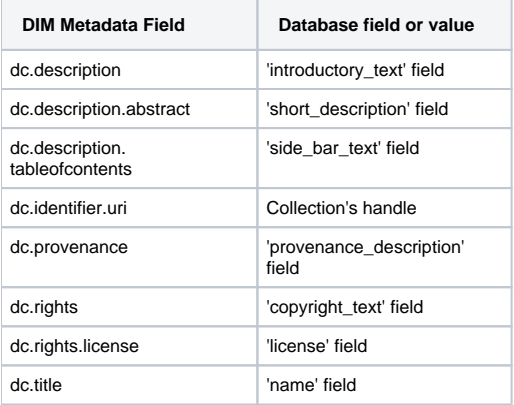

#### <span id="page-3-4"></span>**DIM Descriptive Elements for Community objects**

For Communities, the following fields are translated to the DIM schema:

**DIM Metadata Field**

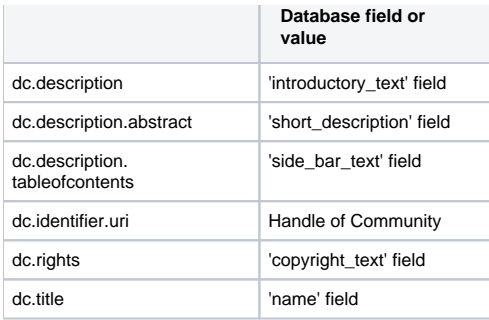

#### <span id="page-4-0"></span>**DIM Descriptive Elements for Site objects**

For the Site Object, the following fields are translated to the DIM schema:

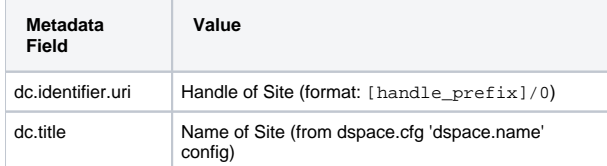

# <span id="page-4-1"></span>**MODS Schema**

By default, all DSpace descriptive metadata (DIM) is also translated into the [MODS Schema](http://www.loc.gov/standards/mods/) by utilizing DSpace's MODSDisseminationCrosswalk. DSpace's DIM to MODS crosswalk is defined within your [dspace]/config/crosswalks/mods.properties configuration file. This file allows you to customize the MODS that is included within your AIPs.

For more information on the MODS Schema, see<http://www.loc.gov/standards/mods/mods-schemas.html>

In the METS structure, MODS metadata always appears within a dmdSec inside an <mdWrap MDTYPE="MODS"> element. For example:

```
 <dmdSec ID="dmdSec_2189"> 
    <mdWrap MDTYPE="MODS">
     ...
    </mdWrap>
 </dmdSec>
```
By default, MODS metadata is always included in AIPs. It is controlled by the following configuration in your dspace.cfg:

aip.disseminate.dmd = MODS, DIM

The MODS metadata is included within your AIP to support interoperability. It provides a way for other systems to interact with or ingest the AIP without needing to understand the DIM Schema. You may choose to disable MODS if you wish, however this may decrease the likelihood that you'd be able to easily ingest your AIPs into a non-DSpace system (unless that non-DSpace system is able to understand the DIM schema). When restoring/ingesting AIPs, DSpace will always first attempt to restore DIM descriptive metadata. Only if no DIM metadata is found, will the MODS metadata be used during a restore.

# <span id="page-4-2"></span>**AIP Technical Metadata Schema (AIP-TECHMD)**

The AIP Technical Metadata Schema is a way to translate technical metadata about a DSpace object into the [DIM Schema.](https://wiki.lyrasis.org/display/DSPACE/DSpaceIntermediateMetadata) It is kept separate from DIM as it is considered technical metadata rather than descriptive metadata.

In the METS structure, AIP-TECHMD metadata always appears within a sourceMD inside an <mdWrap MDTYPE="OTHER" OTHERMDTYPE="AIP-TECHMD"> element. For example:

```
 <amdSec ID="amd_2191"> 
     ...
     <sourceMD ID="sourceMD_2198">
        <mdWrap MDTYPE="OTHER" OTHERMDTYPE="AIP-TECHMD">
        ...
        </mdWrap>
     </sourceMD>
```
By default, AIP-TECHMD metadata is always included in AIPs. It is controlled by the following configuration in your dspace.cfg:

aip.disseminate.sourceMD = AIP-TECHMD

#### <span id="page-5-0"></span>**AIP Technical Metadata for Item**

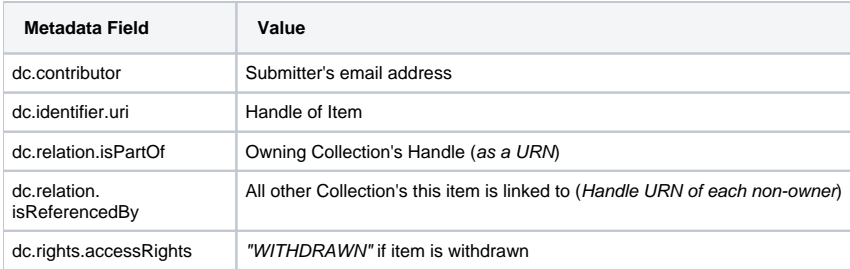

#### <span id="page-5-1"></span>**AIP Technical Metadata for Bitstream**

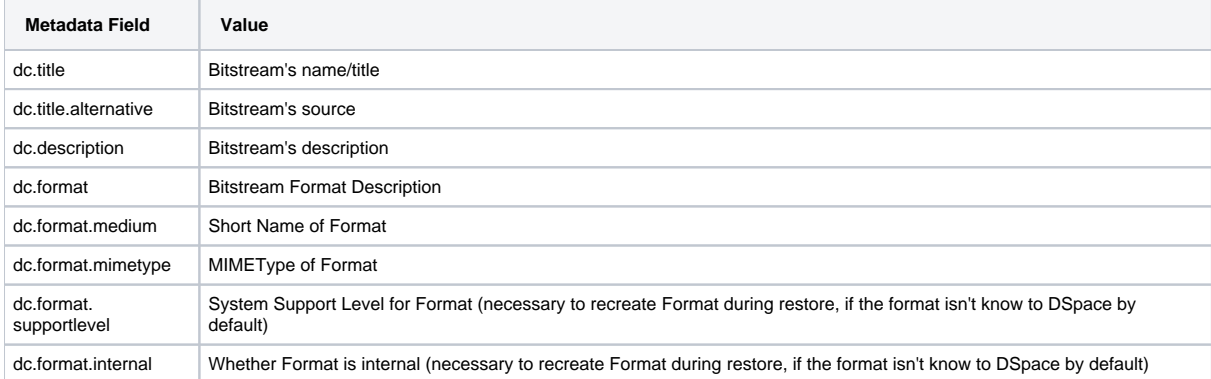

Outstanding Question: Why are we recording the file format support status? That's a DSpace property, rather than an Item property. Do DSpace instances rely on objects to tell them their support status?

○ Possible answer (from Larry Stone): Format support and other properties of the BitstreamFormat are recorded here in case the Item is restored in an empty DSpace that doesn't have that format yet, and the relevant bits of the format entry have to be reconstructed from the AIP. --lcs

#### <span id="page-5-2"></span>**AIP Technical Metadata for Collection**

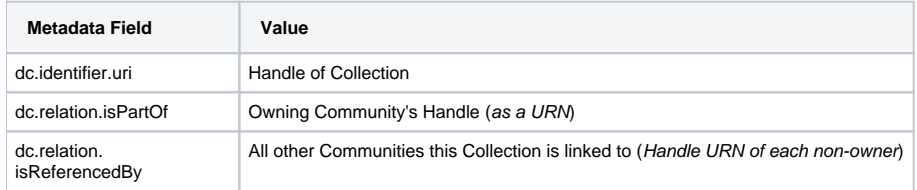

# <span id="page-5-3"></span>**AIP Technical Metadata for Community**

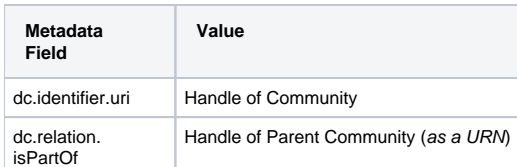

### <span id="page-5-4"></span>**AIP Technical Metadata for Site**

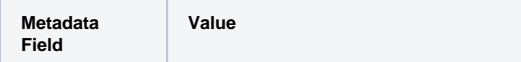

dc.identifier.uri Site Handle (format: [handle\_prefix]/0)

# <span id="page-6-0"></span>**PREMIS Schema**

At this point in time, the [PREMIS Schema](http://www.loc.gov/standards/premis/) is only used to represent technical metadata about DSpace Bitstreams (i.e. Files). The PREMIS metadata is generated by DSpace's PREMISCrosswalk. Only the [PREMIS Object Entity Schema](http://www.loc.gov/standards/premis/schemas.html) is used.

In the METS structure, PREMIS metadata always appears within a techMD inside an <mdWrap MDTYPE="PREMIS"> element. PREMIS metadata is **alwa ys** wrapped withn a <premis: premis> element. For example:

```
 <amdSec ID="amd_2209"> 
 ...
      <techMD ID="techMD_2210">
          <mdWrap MDTYPE="PREMIS">
             <premis:premis>
               ...
             </premis:premis>
          </mdWrap>
       </techMD>
       ...
  </amdSec>
```
Each Bitstream (file) has its own amdSec within a METS manifest. So, there will be a separate PREMIS techMD for each Bitstream within a single Item.

By default, PREMIS metadata is always included in AIPs. It is controlled by the following configuration in your dspace.cfg:

```
aip.disseminate.techMD = PREMIS, DSPACE-ROLES
```
#### <span id="page-6-1"></span>**PREMIS Metadata for Bitstream**

The following Bitstream information is translated into PREMIS for each DSpace Bitstream (file):

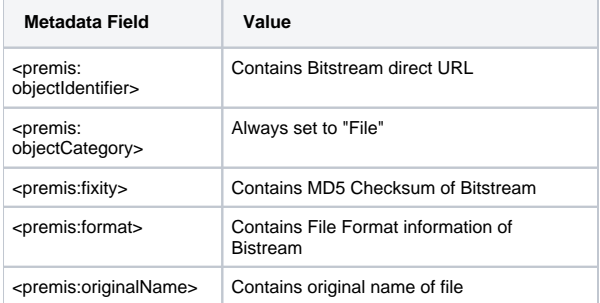

# <span id="page-6-2"></span>**DSPACE-ROLES Schema**

All DSpace Groups and EPeople objects are translated into a custom DSPACE-ROLES XML Schema. This XML Schema is a very simple representation of the underlying DSpace database model for Groups and EPeople. The DSPACE-ROLES Schemas is generated by DSpace's RoleCrosswalk.

Only the following DSpace Objects utilize the DSPACE-ROLES Schema in their AIPs:

- Site AIP all Groups and EPeople are represented in DSPACE-ROLES Schema
- Community AIP only Community-based groups (e.g. COMMUNITY\_1\_ADMIN) are represented in DSPACE-ROLES Schema
- Collection AIP only Collection-based groups (e.g. COLLECTION\_2\_ADMIN, COLLECTION\_2\_SUBMIT, etc.) are represented in DSPACE-ROLES Schema

In the METS structure, DSPACE-ROLES metadata always appears within a techMD inside an <mdWrap MDTYPE="OTHER" OTHERMDTYPE="DSPACE-ROLES"> element. For example:

```
 <amdSec ID="amd_2068"> 
 ...
      <techMD ID="techMD_2070">
         <mdWrap MDTYPE="OTHER" OTHERMDTYPE="DSPACE-ROLES">
               ...
```
 </mdWrap> </techMD> ... </amdSec>

By default, DSPACE-ROLES metadata is always included in AIPs. It is controlled by the following configuration in your dspace.cfg:

```
aip.disseminate.techMD = PREMIS, DSPACE-ROLES
```
# <span id="page-7-0"></span>**Example of DSPACE-ROLES Schema for a SITE AIP**

Below is a general example of the structure of a DSPACE-ROLES XML file, as it would appear in a SITE AIP.

```
<DSpaceRoles>
  <Groups>
     <Group ID="1" Name="Administrator">
      <Members>
        <Member ID="1" Name="bsmith@myu.edu" />
      </Members>
    </Group>
     <Group ID="0" Name="Anonymous" />
     <Group ID="70" Name="COLLECTION_hdl:123456789/57_ADMIN">
      <Members>
         <Member ID="1" Name="bsmith@myu.edu" />
      </Members>
     </Group>
     <Group ID="75" Name="COLLECTION_hdl:123456789/57_DEFAULT_READ">
      <MemberGroups>
         <MemberGroup ID="0" Name="Anonymous" />
      </MemberGroups>
     </Group>
     <Group ID="71" Name="COLLECTION_hdl:123456789/57_SUBMIT">
      <Members>
         <Member ID="1" Name="bsmith@myu.edu" />
      </Members>
     </Group>
     <Group ID="72" Name="COLLECTION_hdl:123456789/57_WORKFLOW_STEP_1">
      <MemberGroups>
         <MemberGroup ID="1" Name="Administrator" />
      </MemberGroups>
     </Group>
     <Group ID="73" Name="COLLECTION_hdl:123456789/57_WORKFLOW_STEP_2">
      <MemberGroups>
        <MemberGroup ID="1" Name="Administrator" />
      </MemberGroups>
     </Group>
     <Group ID="8" Name="COLLECTION_hdl:123456789/6703_DEFAULT_READ" />
     <Group ID="9" Name="COLLECTION_hdl:123456789/2_ADMIN">
      <Members>
         <Member ID="1" Name="bsmith@myu.edu" />
      </Members>
     </Group>
  </Groups>
  <People>
     <Person ID="1">
      <Email>bsmith@myu.edu</Email>
      <Netid>bsmith</Netid>
      <FirstName>Bob</FirstName>
      <LastName>Smith</LastName>
      <Language>en</Language>
       <CanLogin />
     </Person>
     <Person ID="2">
      <Email>jjones@myu.edu</Email>
      <FirstName>Jane</FirstName>
       <LastName>Jones</LastName>
```

```
 <Language>en</Language>
       <CanLogin />
       <SelfRegistered />
     </Person>
   </People>
</DSpaceRoles>
```
#### Why are there Group Names with Handles? G)

You may have noticed several odd looking group names in the above example, where a Handle is embedded in the name (e.g. "COLLECTION\_hdl: 123456789/57 SUBMIT"). This is a translation of a Group name which included a Community or Collection Internal ID (e.g. "COLLECTION 45 SUBMIT"). Since you are exporting these Groups outside of DSpace, the Internal ID may no longer be valid or be understandable. Therefore, before export, these Group names are all translated to include an externally understandable identifier, in the form of a Handle. If you use this AIP to restore your groups later, they will be translated back to the normal DSpace format (i.e. the handle will be translated back to the new Internal ID). Orphaned Groups are Renamed on Export

If a Group name includes a Community or Collection Internal ID (e.g. "COLLECTION\_45\_SUBMIT"), and that Community or Collection no longer exists, then the Group is considered "Orphaned".

- In 1.8.2 and above, the Group is renamed using the following format: "ORPHANED\_[object-type]\_GROUP\_[obj-id]\_[group-type]" (e.g. "ORPHANED\_COLLECTION\_GROUP\_10\_ADMIN").
- Prior to 1.8.2, the Group was renamed with a random key: "GROUP\_[random-hex-key]\_[object-type]\_[group-type]" (e.g. "GROUP\_123eb3a\_COLLECTION\_ADMIN"). This old format was discontinued as giving the groups a randomly generated name caused the SITE AIP to have a different checksum every time it was regenerated (see [DS-1120\)](https://jira.duraspace.org/browse/DS-1120).

The reasoning is that we were unable to translate an Internal ID into an External ID (i.e. Handle). If we are unable to do that translation, re-importing or restoring a group with an old internal ID could cause conflicts or instability in your DSpace system. In order to avoid such conflicts, these groups are renamed using a random, unique key.

# <span id="page-8-0"></span>**Example of DSPACE-ROLES Schema for a Community or Collection**

Below is a general example of the structure of a DSPACE-ROLES XML file, as it would appear in a Community or Collection AIP.

This specific example is for a Collection, which has associated Administrator, Submitter, and Workflow approver groups. In this very simple example, each group only has one Person as a member of it. Please notice that the Person's information (Name, NetID, etc) is NOT contained in this content (however they are available in the DSPACE-ROLES example for a SITE, as shown above)

```
<DSpaceRoles>
   <Groups>
     <Group ID="9" Name="COLLECTION_hdl:123456789/2_ADMIN" Type="ADMIN">
       <Members>
         <Member ID="1" Name="bsmith@myu.edu" />
       </Members>
     </Group>
     <Group ID="13" Name="COLLECTION_hdl:123456789/2_SUBMIT" Type="SUBMIT">
       <Members>
         <Member ID="2" Name="jjones@myu.edu" />
       </Members>
     </Group>
     <Group ID="10" Name="COLLECTION_hdl:123456789/2_WORKFLOW_STEP_1" Type="WORKFLOW_STEP_1">
       <Members>
         <Member ID="1" Name="bsmith@myu.edu" />
       </Members>
     </Group>
     <Group ID="11" Name="COLLECTION_hdl:123456789/2_WORKFLOW_STEP_2" Type="WORKFLOW_STEP_2">
       <Members>
         <Member ID="2" Name="jjones@myu.edu" />
       </Members>
     </Group>
     <Group ID="12" Name="COLLECTION_hdl:123456789/2_WORKFLOW_STEP_3" Type="WORKFLOW_STEP_3">
       <Members>
         <Member ID="1" Name="bsmith@myu.edu" />
       </Members>
     </Group>
   </Groups>
</DSpaceRoles>
```
# <span id="page-8-1"></span>**METSRights Schema**

All DSpace Policies (permissions on objects) are translated into the [METSRights schema.](http://www.loc.gov/standards/rights/METSRights.xsd) This is different than the above DSPACE-ROLES schema, which only represents Groups and People objects. Instead, the METSRights schema is used to translate the permission statements (e.g. a group named "Library Admins" has Administrative permissions on a Community named "University Library"). But the METSRights schema doesn't represent who is a member of a particular group (that is defined in the DSPACE-ROLES schema, as described above).

#### METSRights should always be used with DSPACE-ROLES

The METSRights Schema must be used in conjunction with the DSPACE-ROLES Schema for Groups, People and Permissions to all be restored properly. As mentioned above, the METSRights metadata can only be used to restore permissions (i.e. DSpace policies). The DSPACE-ROLES metadata must also exist if you wish to restore the actual Group or EPeople objects to which those permissions apply.

All DSpace Object's AIPs (except for the SITE AIP) utilize the METSRights Schema in order to define what permissions people and groups have on that object. Although there are several sections to the METSRights Schema, DSpace AIPs only use the <RightsDeclarationMD> section, as this is what is used to describe rights on an object.

In the METS structure, METSRights metadata always appears within a rightsMD inside an <mdWrap MDTYPE="OTHER" OTHERMDTYPE=" METSRIGHTS"> element. For example:

```
 <amdSec ID="amd_2068"> 
 ...
      <rightsMD ID="rightsMD_2074">
         <mdWrap MDTYPE="OTHER" OTHERMDTYPE="METSRIGHTS">
 ...
         </mdWrap>
      </rightsMD>
      ...
  </amdSec>
```
By default, METSRights metadata is always included in AIPs. It is controlled by the following configuration in your dspace.cfg:

```
aip.disseminate.rightsMD = DSpaceDepositLicense:DSPACE_DEPLICENSE, \
    CreativeCommonsRDF:DSPACE_CCRDF, CreativeCommonsText:DSPACE_CCTEXT, METSRIGHTS
```
#### <span id="page-9-0"></span>**Example of METSRights Schema for an Item**

An Item AIP will almost always contain several METSRights metadata sections within its METS Manifest. A separate METSRights metadata section is used to describe the permissions on:

- the Item itself
- each Bundle (group of files) in the Item
- each Bitstream (file) within an Item's bundle

Below is an example of a METSRights sections for a publicly visible Bitstream, Bundle or Item. Notice it specifies that the "GENERAL PUBLIC" has the permission to DISCOVER or DISPLAY this object.

```
<rights:RightsDeclarationMD xmlns:rights="http://cosimo.stanford.edu/sdr/metsrights/" RIGHTSCATEGORY="LICENSED">
  <rights:Context CONTEXTCLASS="GENERAL PUBLIC">
     <rights:Permissions DISCOVER="true" DISPLAY="true" MODIFY="false" DELETE="false" />
   </rights:Context>
</rights:RightsDeclarationMD>
```
### <span id="page-9-1"></span>**Example of METSRights Schema for a Collection**

A Collection AIP contains one METSRights section, which describes the permissions different Groups or People have within the Collection

Below is an example of a METSRights sections for a publicly visible Collection, which also has an Administrator group, a Submitter group, and a group for each of the three DSpace workflow approval steps. You'll notice that each of the groups is provided with very specific permissions within the Collection. Submitters & Workflow approvers can "ADD CONTENTS" to a collection (but cannot delete the collection). Administrators have full rights.

```
<rights:RightsDeclarationMD xmlns:rights="http://cosimo.stanford.edu/sdr/metsrights/" RIGHTSCATEGORY="LICENSED">
  <rights:Context CONTEXTCLASS="MANAGED_GRP">
     <rights:UserName USERTYPE="GROUP">COLLECTION_hdl:123456789/2_SUBMIT</rights:UserName>
     <rights:Permissions DISCOVER="true" DISPLAY="true" MODIFY="true" DELETE="false" OTHER="true" 
OTHERPERMITTYPE="ADD CONTENTS" />
```

```
 </rights:Context>
```
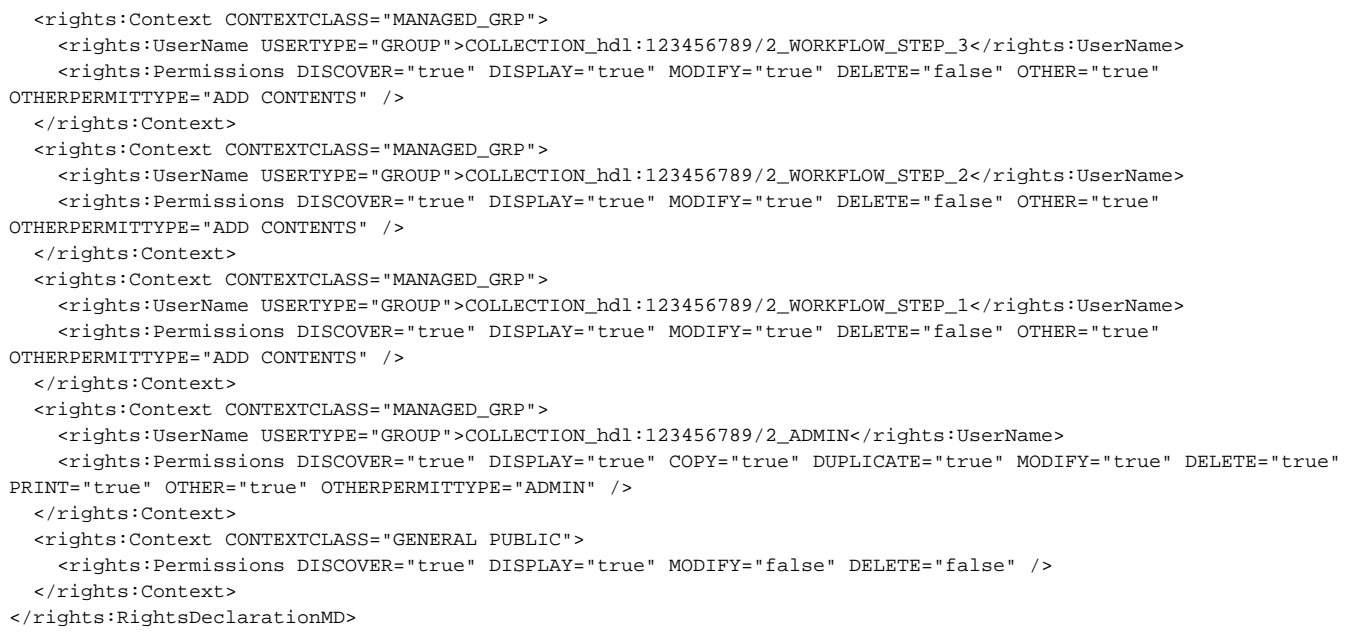

#### <span id="page-10-0"></span>**Example of METSRights Schema for a Community**

A Community AIP contains one METSRights section, which describes the permissions different Groups or People have within that Community.

Below is an example of a METSRights sections for a publicly visible Community, which also has an Administrator group. As you'll notice, this content looks very similar to the Collection METSRights section (as described above)

```
<rights:RightsDeclarationMD xmlns:rights="http://cosimo.stanford.edu/sdr/metsrights/" RIGHTSCATEGORY="LICENSED">
  <rights:Context CONTEXTCLASS="MANAGED_GRP">
   \verb|<rights:UserName\textrm{ }USERType='GROUP&gt;COMMUNIT\_hdl:123456789/10_ADMIN </pre> <rights:Permissions DISCOVER="true" DISPLAY="true" COPY="true" DUPLICATE="true" MODIFY="true" DELETE="true" 
PRINT="true" OTHER="true" OTHERPERMITTYPE="ADMIN" />
  </rights:Context>
  <rights:Context CONTEXTCLASS="GENERAL PUBLIC">
    <rights:Permissions DISCOVER="true" DISPLAY="true" MODIFY="false" DELETE="false" />
  </rights:Context>
</rights:RightsDeclarationMD>
```